## **Informationen zum CBS-Konfigurations-Release 07.2012**

Liebe Kolleginnen und Kollegen,

am **16. Juli 2012** wurden die in der nachfolgenden Tabelle enthaltenen Konfigurations-Anpassungen im ILTIS-Produktionssystem produktiv gesetzt.

## **Bitte beachten Sie die folgenden Hinweise:**

- 1. Die Anzeige der Vorgänge durch Betätigen des Links erfordert Zugangsberechtigung für das Bugtrackingsystem der DNB!
- 2. Änderungen der Indexierung treten ggf. erst nach der nächsten Neuindexierung (Mo, Mi) in Kraft.

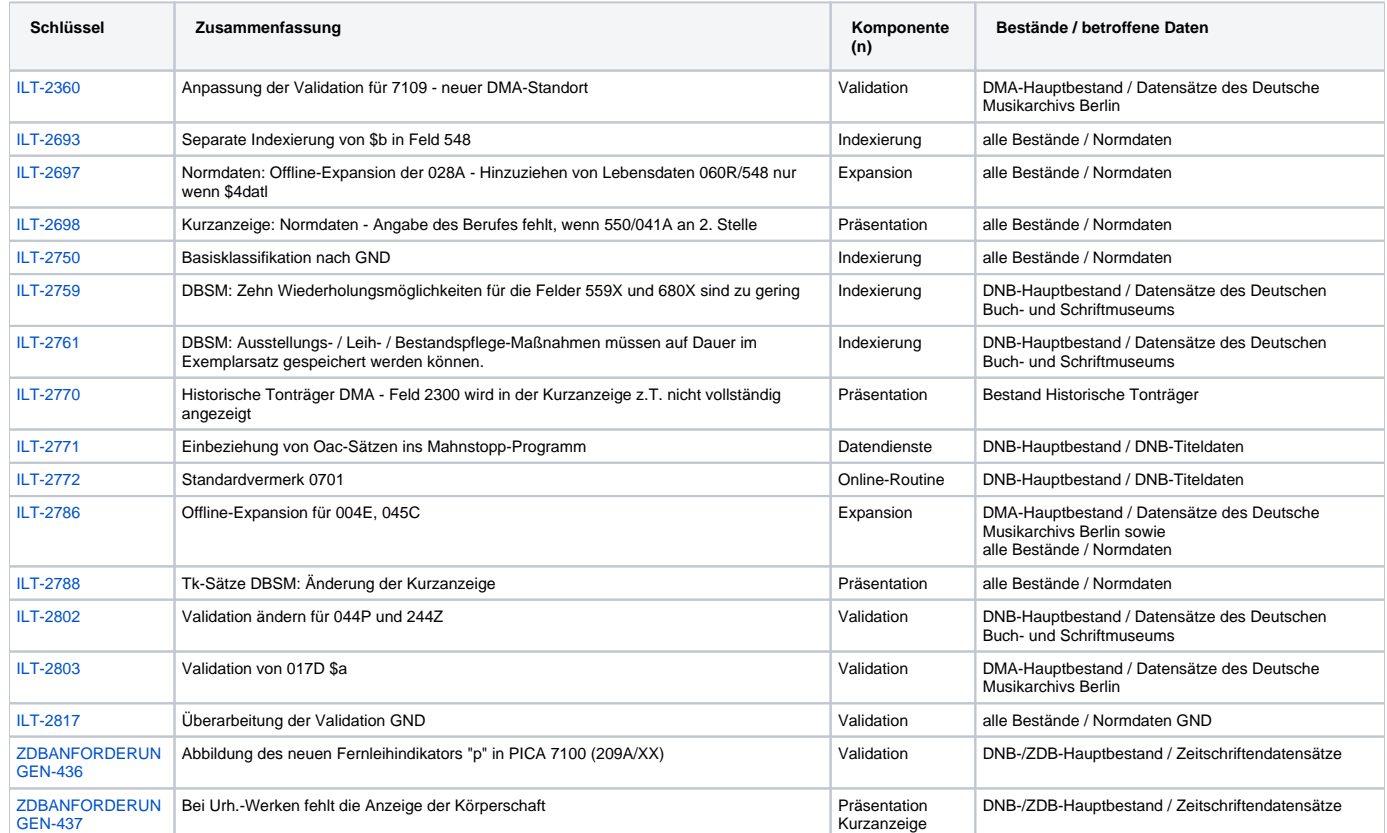

**Allgemeine Informationen zum ILTIS-Changemanagement finden Sie unter dem folgenden Link: [ILTIS-Change-Management](https://wiki.d-nb.de/display/ILTIS/ILTIS-Change-Management)**